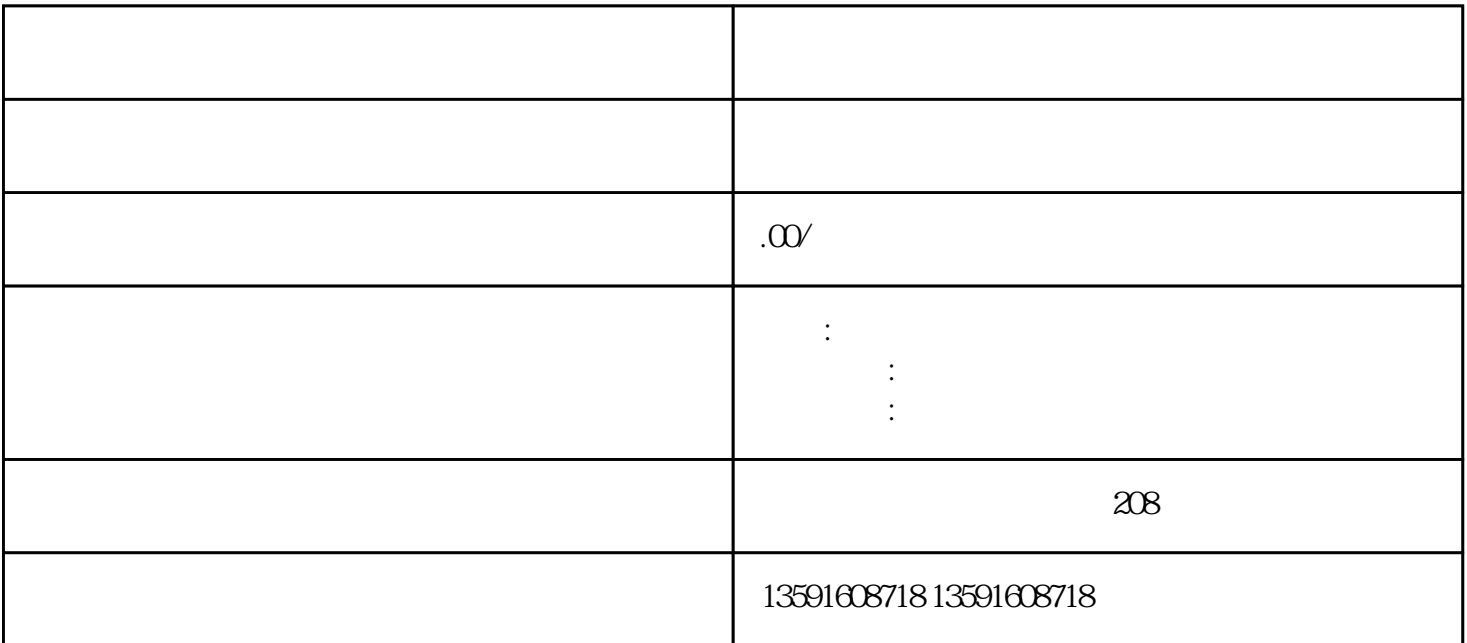

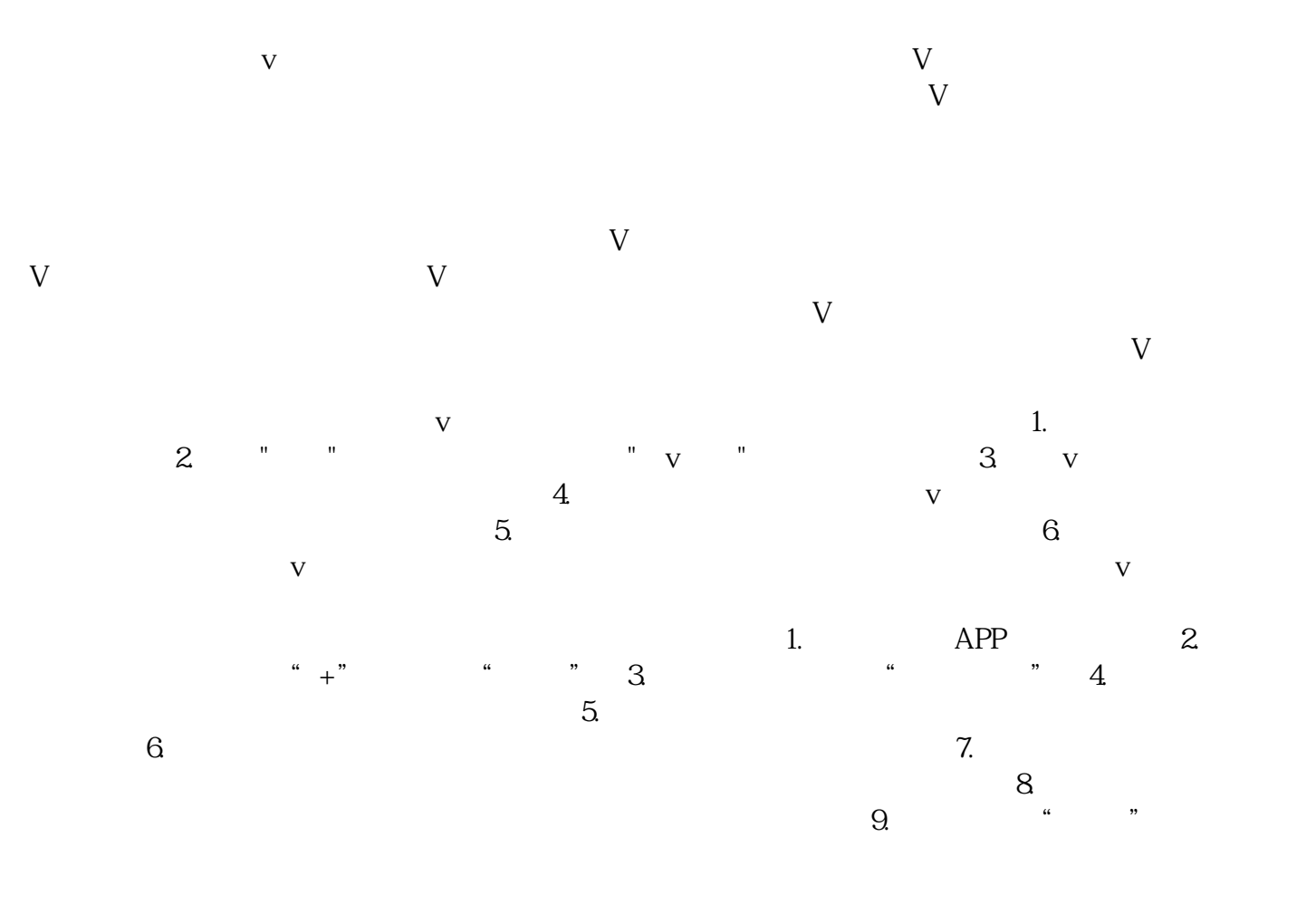

 $\bf V$ 

蓝v认证是有必要的,可以增加账号信任度,提升合作机会。但对于一般用户而言,蓝v认证并非必须,